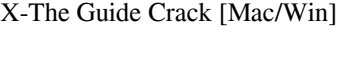

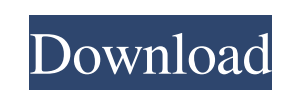

## **X-The Guide Crack+**

---------------------------------- The X-The Guide is a good and portable alternative to the official version of The Guide app, which is an intuitive and approachable program that comes in handy for everyone who wants to organize its notes in a simple form, or create guides for utilities and personal books. No setup is necessary to launch the utility It features several customization elements and a neat icon gallery to change the look of each node based on its content. The app doesn't require installation, which means it can be dropped on external devices, and run directly from any computer. Some of the featured options are printing, exporting to RTF type, node arrangement, and word search. It's wrapped in a clean and approachable layout displaying a file structure on the left side, while on the right, you can write and preview the document. Edit and rearrange the files the way you see fit To start, all you need to do is add a top level page that later can be changed in a simple node, and which can hold an unlimited number of

Create Textual Notes without a PC1. Technical Field The present disclosure relates to serial data communication, and more particularly to serial ports which detect the presence of a transmitter on the serial port, and which detect the presence of a receiver on the serial port. 2. Description of the Related Art When transmitting data on a serial port, it is desirable to be able to know if a transmitter exists on that port, as well as to be able to know if a receiver exists on that port. Some serial communication protocols, such as IEEE 1394, provide for such functionality, wherein data is transmitted on a serial port and transmitted data is recognized and acknowledged by an IEEE 1394 compatible receiver, and data is transmitted on the same serial port and an IEEE 1394 compatible transmitter is acknowledged. However, in some cases, it is desirable for a data transmitter to have the same functionality and ability to transmit data, but not recognize the data that is transmitted or acknowledge the transmission of the data. This is to allow for the transmission of data that is in progress when the data transmitter is activated.Q: Using is not a defined function (JavaScript) I am creating a small HTML5/javascript/css game. I have a random number generator that generates a number between 1-100. This number is then placed in a.png image and used on a background. I use this to start a countdown. Heres a link to the images: The code: var timer; function randomNumber(min, max) { return Math.floor(Math.random()  $*(max - min + 1)$ ) + min; } function update() {

## clearInterval(timer); timer = setInterval(function() { document.body.style.backgroundImage = "url(" + randomNumber(0, 100) + "")"; }, 16); } function startCountdown(countDown) { timer = setInterval(function() { countDown = countDown - 1; if (countDown == 0) { alert("your time is up");  $09e8f5149f$

children. By inserting a child under it, the tool automatically transforms the first sheet into the main node. In case, there is an existing file (GDE) stored on the PC, you can open it, and apply further editing. X-The Guide lets you enter pages above and under each other, rename and delete them at any given time, as well as move an item up and down, expand or collapse the tree, and change the icon for each notation. Plus, you can search for specific words using different criteria, like match the case, only in title, or within the subtree. Apply various customizations to add a touch of personality to your records The word editor provides all the necessary tools to personalize content, such as font types, styles, colors, paragraph alignment, along with date and time insertion, bullet and number lists, and background modification. It's possible to enable and disable the status and format bar, for a less cluttered layout. From the menu, you can change the program's interface, by choosing a particular font, structure background color, date and time format, as well as minimize it to systray, and set an autosave interval. The bottom line To sum it up, X-The Guide is a reliable utility that comes in handy when you want to write quickly and manage important

documents, store personal information or create a book. X-The Guide R7 Requirements:

---------------------------------- Windows XP

**X-The Guide Crack+ [Win/Mac]**

**X-The Guide Crack**

- Create a document and add notes to it in a few easy steps - It's time to tackle those piles of paper, and for you, that means grabbing a pack of colored paper and starting to write. You want to set down the time and dates and take some notes, and you're all set to do it with X-the-Guide. X-The-Guide in Wordperfect: Use the latest version of X-The-Guide. It's easy to use, feature-rich, fully integrated with Wordperfect, and most importantly it's free. Read more at X-The Guide is a good and portable alternative to the official version of The Guide app, which is an intuitive and approachable program that comes in handy for everyone who wants to organize its notes in a simple form, or create guides for utilities and personal books. No setup is necessary to launch the utility It features several customization elements and a neat icon gallery to change the look of each node based on its content. The app doesn't require installation, which means it can be dropped on external devices, and run directly from any computer. Some of the featured options are printing, exporting to RTF type, node arrangement, and word search. It's wrapped in a clean and approachable layout displaying a file structure on the left side, while on the right, you can write and preview the document. Edit and rearrange the files the way you see fit To start, all you need to do is add a top level page that later can be changed in a simple node, and which can hold an unlimited number of children. By inserting a child under it, the tool automatically transforms the first sheet into the main node. In case, there is an existing file (GDE) stored on the PC, you can open it, and apply further editing. X-The Guide lets you enter pages above and under each other, rename and delete them at any given time, as well as move an item up and down, expand or collapse the tree, and change the icon for each notation. Plus, you can search for specific words using different criteria, like match the case, only in title, or within the subtree. Apply various customizations to add a touch of personality to your records The word editor provides all the necessary tools to personalize content, such as font types, styles, colors, paragraph alignment,

**What's New in the?**

X-The Guide is a powerful, yet easy-to-use, tool that helps you create, edit and manage PDF documents. It's compatible with Microsoft Office and OpenOffice formats, as well as SANE, PPT, DOC, TXT files for Apple products. This app is intended to help you manage your notes and data, taking advantage of fast, reliable and elegant interface. Thanks to the easy-to-use interface, it's easier to create documents and guides. It also includes an online search tool that brings a whole new level of functionality to the app, and an intuitive book outline feature that helps you quickly start writing. It can be used as a standalone tool or integrated with your documents, and thus letting you write your notes or store important information securely. Main features: \* Integrates into the Windows Explorer; \* Allows you to create, edit, save, print and rearrange PDF files; \* Comes with a great range of formatting features; \* Works seamlessly with any compatible document software; \* Comes with advanced search tool, as well as support for the latest document formats; \* Self-contained utility with no need to install, simply run and get started. // Inexpensive screen recorder to record videos, record Skype, media player and other online applications quickly and easily. Download Skype Recorder to have full control over recording Skype video calls and chats, create online screen recordings and even audio clips to share them with friends, family and others. Skype Recorder comes with smart bandwidth compression for fast sharing. The app, once downloaded, is accessible from the tray icon in the system tray. Its interface is clean and simple. You can access all options and settings from its Options dialog. It records only what is on the screen and does not require installation. This program can be used by anyone with an internet connection. Skype Recorder doesn't include any advertising or spyware. Hence, it is a trustworthy and free application. Skype Recorder Features: • Video: Record Skype video calls, video conferencing and voice calls in high quality. • Chat: Record Skype chats for easy playback. • Skype messages: Save Skype messages for playback or to later archive. • Profile: Save a snapshot of your Skype profile to play it back when needed. • Sound: Record

## Skype voice or other audio for easy playback. • Pictures: Save Skype messages for playback or to later archive. •

**System Requirements:**

Ratings: For more information on browser compatibility, please check the link below: Copyright (C) 2020 Michael Breheny, All rights reserved. The project web site, www.amazeinc.com, is copyright (C) 2020 The name "Ametek.View 3D" is the property of Metek Inc., used under license. Firmware : Amaze Inc.View 3D Version: 13.1 Code Name: SC2XM23 Author:

[https://i2.by/wp-content/uploads/delphinus\\_activator\\_2022\\_new.pdf](https://i2.by/wp-content/uploads/delphinus_activator_2022_new.pdf) https://giovanimaestri.com/wp-content/uploads/2022/06/Text\_Converter\_Crack\_Free\_Download\_X64.pdf <http://rastadream.com/?p=3718> [https://www.pickmemo.com/upload/files/2022/06/LQqny95I4GeoQvC6RLmv\\_07\\_a0d55e81496a1066a1da4042cff47b50\\_file.pdf](https://www.pickmemo.com/upload/files/2022/06/LQqny95I4GeoQvC6RLmv_07_a0d55e81496a1066a1da4042cff47b50_file.pdf) <http://mandarininfo.com/?p=7614> <http://www.filmwritten.org/?p=4130> [https://tecnoviolone.com/wp-content/uploads/2022/06/IMhistoryconverter\\_Crack.pdf](https://tecnoviolone.com/wp-content/uploads/2022/06/IMhistoryconverter_Crack.pdf) https://justproms.com/upload/files/2022/06/byL9O3HJIGNCY1lRPiZj\_07\_6f4d5d1f6d4014200f3f07c5daa9860d\_file.pdf <https://sandylaneestatebeachclub.com/wp-content/uploads/2022/06/creddump.pdf> <https://www.hoursmap.com/wp-content/uploads/2022/06/melewel.pdf> <https://www.2tmstudios.com/aryson-outlook-recovery-crack-free-download-latest-2022/> <https://squalefishing.com/advert/sony-bootloader-unlock-crack-license-key-full-free-download-updated/> <https://www.eventogo.com/imtoo-dvd-copy-express-crack-april-2022/> <https://buycoffeemugs.com/odt-to-mp3-converter-software-crack-for-pc/> [https://www.footandmatch.com/wp-content/uploads/2022/06/PDFXChange\\_Editor\\_SDK\\_Crack\\_Free\\_Download\\_PCWindows.pdf](https://www.footandmatch.com/wp-content/uploads/2022/06/PDFXChange_Editor_SDK_Crack_Free_Download_PCWindows.pdf) <https://criptovalute.it/wp-content/uploads/2022/06/lynfre.pdf> <https://novellsidan.se/cuckold-hanrej-femdom/microsoft-office-electron-3264bit/> [https://integritysmallbusiness.com/wp-content/uploads/2022/06/G19\\_SmartProcess\\_License\\_Key\\_Download\\_3264bit\\_Latest\\_2022.pdf](https://integritysmallbusiness.com/wp-content/uploads/2022/06/G19_SmartProcess_License_Key_Download_3264bit_Latest_2022.pdf) <https://abckidsclub.pl/neembuu-uploader-2-1-0-0-crack-2022/> <http://findmallorca.com/winfinity-crack-activator-free-download/>